## **Panel Data and Multilevel Models for Categorical Outcomes: Setting up the Data**

Richard Williams, University of Notre Dame, [https://www3.nd.edu/~rwilliam/](http://www3.nd.edu/%7Erwilliam/) Last revised March 9, 2022

We often have data where variables have been measured for the same subjects (or countries, or companies, or whatever) at multiple points in time. These are typically referred to as Panel Data or as Cross-Sectional Time Series Data. We need special techniques for analyzing such data, e.g. it would be a mistake to treat 200 individuals measured at 5 points in time as though they were 1,000 independent observations. Therefore, Stata has an entire manual and suite of XT commands devoted to panel data, e.g. xtreg, xtlogit, xtpoisson, etc. Some other commands, like clogit, can also sometimes be used. (Conversely, the xt commands can sometimes be used when you don't have panel data, e.g. you have data from students within a school. In such situations you might also use the me, mixed-effects, commands.)

In order to use these commands, though, the data set needs to be properly structured. This will sometimes require that the data be restructured from wide to long. In wide format, a data set has one record for each subject. This record has several variables, e.g. income1, income2, income3, where each of the income variables gives the value of income at a different time point. In long format, the data are restructured to have one record for each subject for each time point. I am going to give some examples of how to do this, but if in doubt be sure to read the Stata documentation for help on setting up your data.

Here is an example from Allison's 2009 book *Fixed Effects Regression Models*. Data are from the National Longitudinal Study of Youth (NLSY). The data set has 1151 teenage girls who were interviewed annually for 5 years beginning in 1979. Here is a listing of the values for the first three cases:

```
. version 13.1
```

```
. use https://www3.nd.edu/~rwilliam/statafiles/teenpov, clear
```

```
. rename inschool* school*
```
. list in 1/3

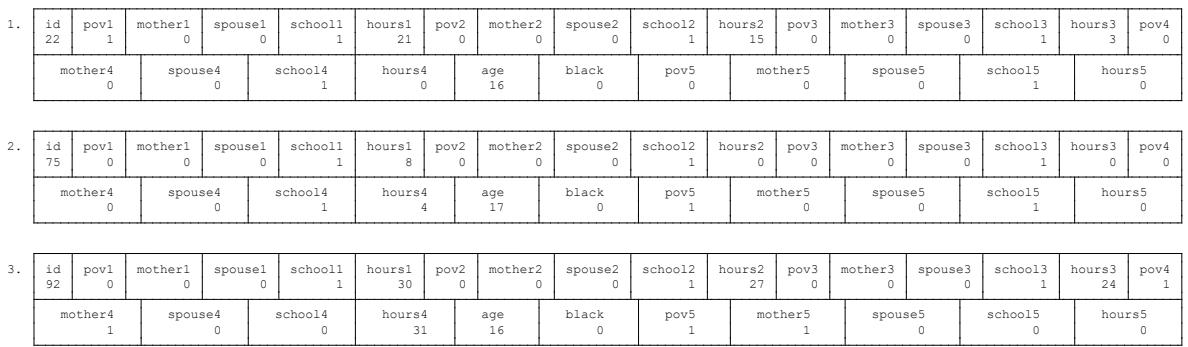

The numbers at the ends of some variable names reflect the time period the variable refers to  $(1 =$ 1979,  $2 = 1980$ , etc.) Variables without numbers in the names do not vary across time.

• id is the subject id number and is the same across each wave of the survey

- pov<sub>t</sub> is coded 1 if the subject was in poverty during that time period, 0 otherwise.
- age is the age at the first interview.
- black is coded 1 if the respondent is a Black person, 0 otherwise.
- mother<sub>t</sub> is coded 1 if the respondent currently has at least 1 child, 0 otherwise.
- spouse<sub>t</sub> is coded 1 if the respondent is currently living with a spouse, 0 otherwise.
- schoolt is coded 1 if the respondent is currently in school, 0 otherwise.
- hourst is the hours worked during the week of the survey.

The data are currently in wide format. There is one record per case with multiple variables representing values at different points in time. We need to get the data into long format instead. In Stata, we can do this with the reshape command.

```
. reshape long pov mother spouse school hours, i(id) j(year)
(note: i = 1 2 3 4 5)Data wide \rightarrow long
-----------------------------------------------------------
Number of obs. 1151 -><br>Number of variables 28 ->
Number of variables 28 -> 9
j variable (5 values) -> year
xij variables:
                   pov1 pov2 ... pov5 -> pov
          mother1 mother2 ... mother5 -> mother
          spouse1 spouse2 ... spouse5 -> spouse<br>school1 school2 ... school5 -> school
           school1 school2 ... school5 ->hours1 hours2 ... hours5 -> hours
-----------------------------------------------------------
```
The reshape long part of the command told Stata we wanted to reshape the data from wide to long. (There is also a reshape wide command for going from long to wide.) The variable list that followed was the list of variables (actually the stubnames of the variables) that varied across time (you should use a consistent naming convention, e.g. pov1, mother1, etc. pov79, mother79, pov80, mother80, would have also been ok. Be careful about doing something like inc2, inc79, inc80, inc81, where inc $2 =$  income squared; Stata will think inc2 is another of the time-varying variables.) The variables not listed are those that do not vary across time; their values will be copied on to each of the new records for the case. i(varlist) specifies the variables whose unique values denote a logical observation. i() is required. In this case only i(id) was needed but in other cases multiple variables might define a case. j(varname) specifies the variable whose unique values denote a subobservation. Here is what the reshaped data for the first 3 (now 15) cases looks like.

. list in 1/15

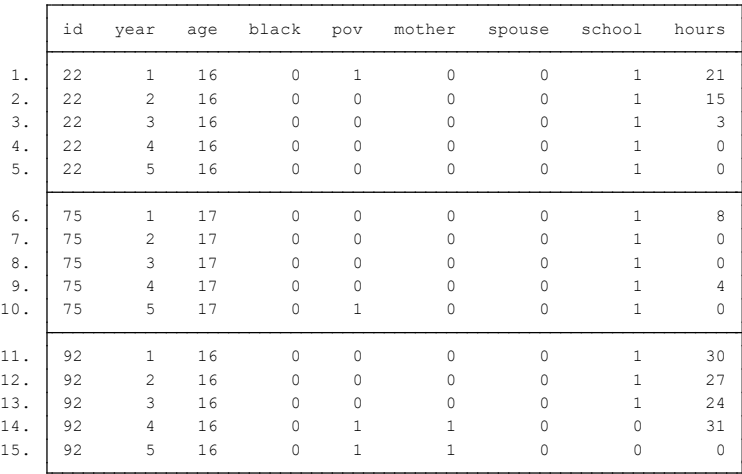

Each of the original cases now has 5 records, one for each year of the study. The value of year varies from 1 to 5. The values of age (age at first interview) and black have been duplicated on each of the 5 records. Instead of 5 poverty variables, we have 1, whose value can differ across the five records (e.g. the original value of pov2 for id 22 is now the value of pov for id 22 year 2). The same is true for the other time-varying variables.

The next thing we want to do is xtset the data. The xtset command tells Stata that these are Panel data. The usual format is

xtset panelvar xtset panelvar timevar

That is, we must tell Stata what the panelvar is; in this case it is id. The timevar is optional and may or may not be necessary depending on our analysis. In the current case the timevar is year. xtset typed with no parameters tells us how the data are xtset.

```
. xtset id year
     panel variable: id (strongly balanced)
 time variable: year, 1 to 5
 delta: 1 unit
. xtset
 panel variable: id (strongly balanced)
 time variable: year, 1 to 5
 delta: 1 unit
```
NOTE (adapted from the Stata 17 Manual): The terms balanced and unbalanced are often used to describe whether a panel dataset is missing some observations.

- If a dataset does not contain a time variable, then panels are considered balanced if each panel contains the same number of observations; otherwise, the panels are unbalanced.
- When the dataset contains a time variable, panels are said to be strongly balanced if each panel contains the same time points, weakly balanced if each panel contains the same number of observations but not the same time points, and unbalanced otherwise.

The following diagram prepared by Spring 2022 Teaching Assistant Junrong Sheng illustrates the above:

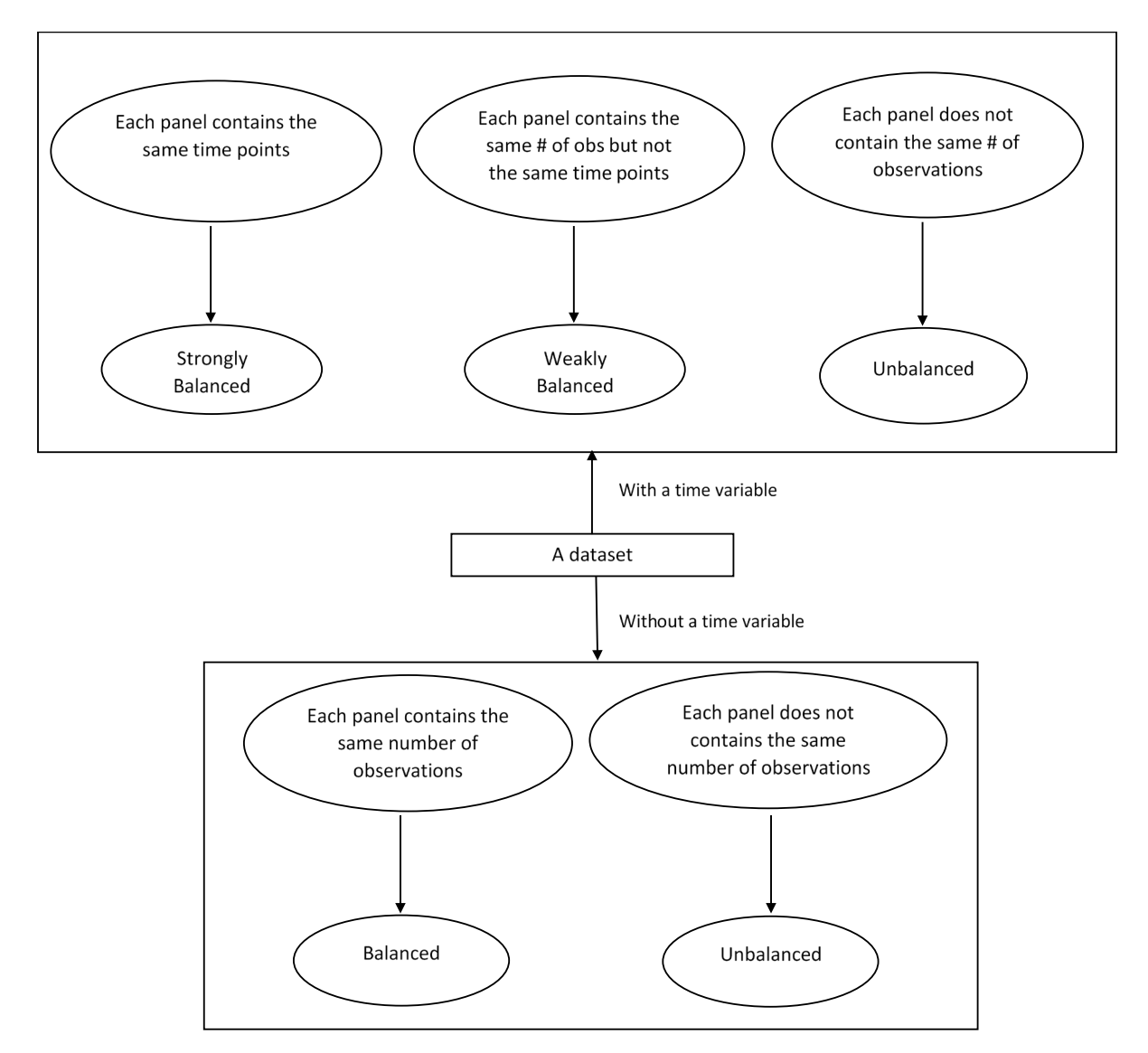

A data set might be unbalanced because data are missing for some years. If you were, say, analyzing countries, it might even be that the country did not exist during some time periods. Strongly balanced data are best but my understanding is that Stata can generally do a good job with unbalanced data.

Once the data are xtset, several commands are available to us; see help xt. For example, you can use the xtsum command, which is similar to the summarize command but contains some additional information.

## **. xtsum**

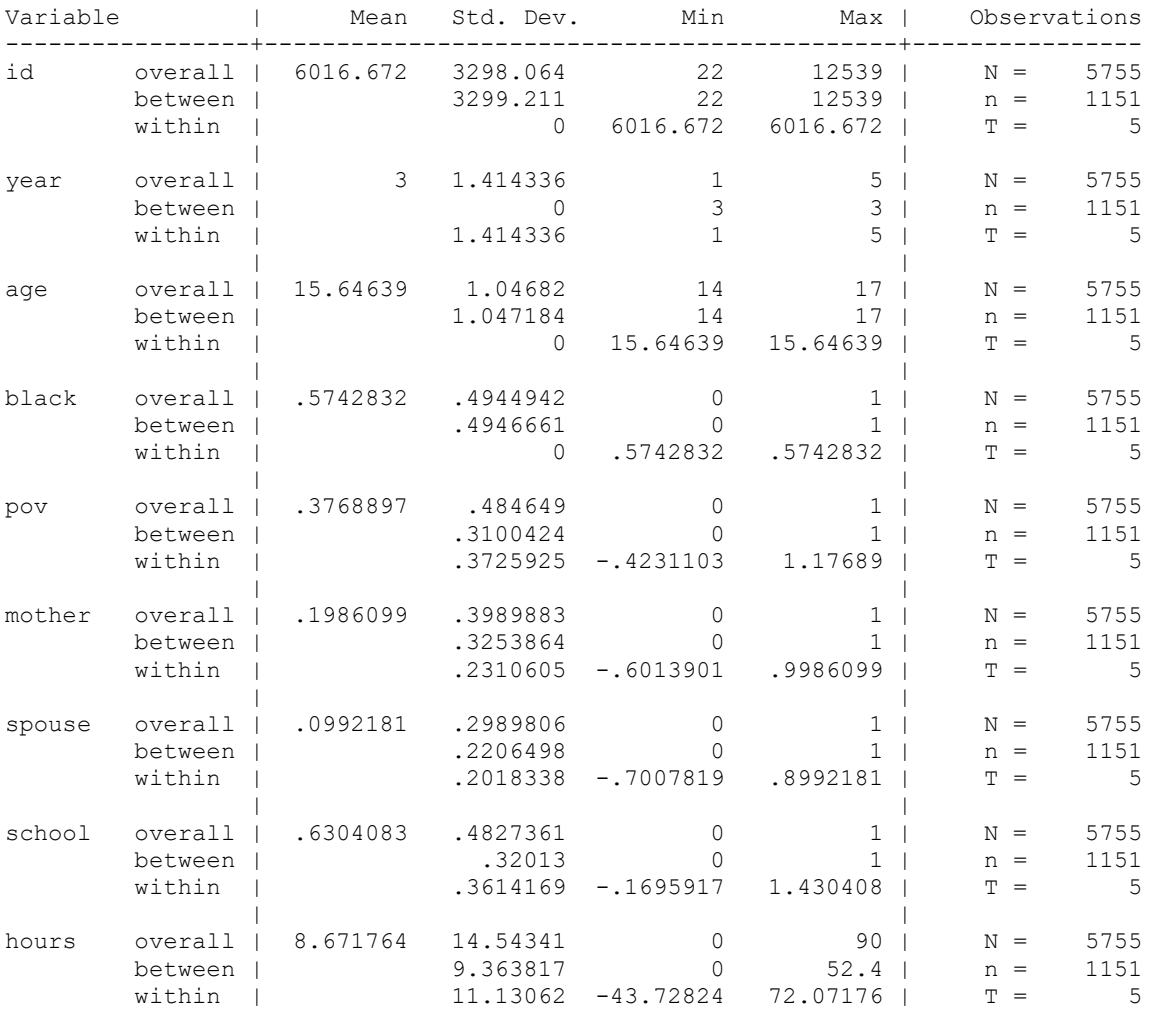

The different values for the standard deviations can sometimes be useful. For id, age and black, the within subject standard deviation is 0. This is because, within each subject, the value of these variables does not vary, i.e. for each of the five records the case has, the values of these variables are the same. For year, the between subjects standard deviation is 0. This is because all subjects have the same set of values on year. For poverty, the between and within standard deviations are nearly the same. This tells us that the variation in poverty across women is nearly equal to that observed within a woman over time. That is, if you were to draw two women randomly from the data, the difference in poverty is expected to be nearly equal to the difference for the same woman in two randomly selected years.

As shown elsewhere, the amount of within-subject variability will impact which types of models work best for a particular problem.